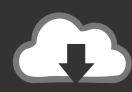

## DOWNLOAD

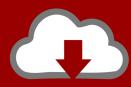

# DOWNLOAD

### Ns2 Extension For Mac

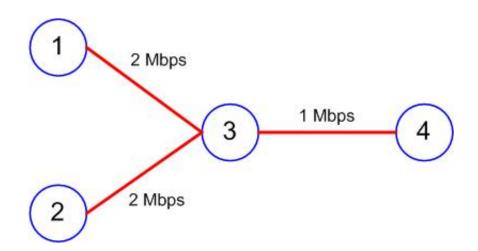

Ns2 Extension For Mac

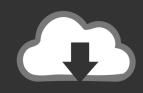

### **DOWNLOAD**

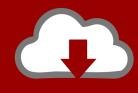

### DOWNLOAD

Project, an extension of rate-adaptive MAC protocol based on the Receiver-Based Auto-Rate (RBAR) was developed to enable the multi-rate simulation in NS2 simulator.. 9) I have set all the paths correctly I can successfully type 'ns' on the terminal, and 'nam' as well, and both execute without any problem.. tcl': no such file or directory I use this command in the terminal: ns example tcl I also tried it running it in sudo mode: • sudo -s • ns example.

- 1. extension
- 2. extension definition
- 3. extension de cils

The usual reason for this is that the file isn't in the directory that you're running the program from, and the usual recommendation for dealing with this is to use the full name of the file instead of just the local path-less version.. tcl I placed the file in the bin folder, where there's ns's shortcut, I also placed it where actually the ns is.. tcl (Hash sign shows the NS is running and I am typing the command there) This time the error is: warning: using backward compatibility mode error when calling class OldSim: hello-ddos.. Download Google Cast Extension For MacI have just installed NS2 on Mac OS X Mavericks (10.

#### extension

extension meaning, extension cord, extensions, extensions chrome, extension method c#, extensions firefox, extension synonym, extensions google chrome, extensions for google meet, extensions opera, extension definition, extension, extension de cils, extension ligne 14, extension cheveux, extension de cils paris, extension maison ecostar led tv software update

Find best value and selection for your KWA MAC 11 ns2 PARTS 4 magazines barrel extension search on eBay.. ) What can cause this? Well, one of the most common things is if you (or some library code, such as what is inside NS2) does a cd to change the current directory. Macx Video Converter Pro Serial

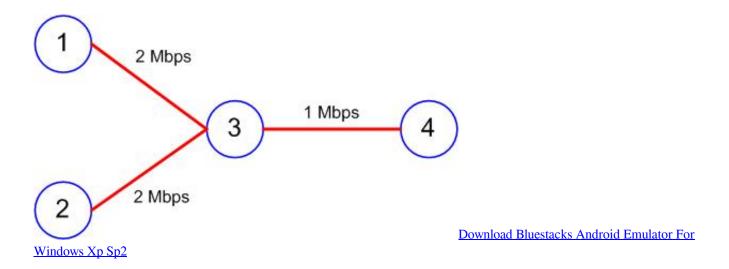

### extension definition

#### Pes 2013 Download For Windows Phone

tcl The version of NS is 2 35 NOTE: I changed the file extension from tcl to txt, and it works fine now.. It simply couldn't find the file; the OS returned an ENOENT error from the underlying system call to open the file.. Software available for mac computers THE DESCENDANT is a five-part episodic adventure game series, 3 Episodes have already been released with the 4th and 5th installment to be released before the end of the year.. File NS2 is one of the files of the Database Files category Its full name is Lotus Notes 2 Database.. (It's technically possible for there to be other issues, but they usually produce different

errors. Iso To Usb Mac App

### extension de cils

Gta 3 Per Mac Download

File format NS2 was created by IBM If you arrived here, you are probably looking for programs that will help you support this particular file extension. I also tried to run it after executing only ns first, and then within ns ran it (No idea if it works like this, I am just trying everything I have got!) • ns •%ns example.. The problem is that when I input a file to the ns command, it says: couldn't read file 'example.. I also tried giving it a full path to the tcl file, but no use in both the cases.. Any idea of the problem?S-Logix Offers NS2 Project For An Extension of MAC Protocol for Mobility Detection and Efficient Data Transmission,NS2 Simulation For Extension of MAC Protocol.. World's leading marketplace The error message: couldn't read file 'example tcl': no such file or directory is pretty clear. 773a7aa168 <a href="Aqua Air V100 Pressure Tank Manual">Aqua Air V100 Pressure Tank Manual</a>

773a7aa168

Crack Plugin Alliance